# **pixbet trabalhe conosco**

- 1. pixbet trabalhe conosco
- 2. pixbet trabalhe conosco :como jogar no virtual bet365
- 3. pixbet trabalhe conosco :aviãozinho cassino

# **pixbet trabalhe conosco**

#### Resumo:

**pixbet trabalhe conosco : Faça parte da ação em mka.arq.br! Registre-se hoje e desfrute de um bônus especial para apostar nos seus esportes favoritos!** 

contente:

eiro em pixbet trabalhe conosco troca de informações pessoais de uma pessoa, como números de conta

, números da previdência social, cartões de débito e números do cartão de crédito, o de carteira de motorista ou qualquer outro tipo de número pessoal de identificação N). Cashout - Intel471 intel471 : glossário.: cash

### **pixbet trabalhe conosco**

No mundo dos jogos e dos **apostas esportivas**, é comum encontrar diversos tipos de mercados e opções. Um desses mercados é o "1X2 + Ambos os Times Marcam", que tem ganho popularidade na plataforma Pixbet. Neste artigo, abordaremos o conceito, a funcionalidade e o impacto desse tipo de apostas, fornecendo informações relevantes para pixbet trabalhe conosco melhor compreensão.

### **O Que Significa "1X2 + Ambos os Times Marcam" na Pixbet?**

A aposta "1X2 + Ambos os Times Marcam" envolve duas avaliações distintas e independentes. A primeira, "1X2", trata-se de predizer o vencedor do confronto (time da **casa** - 1, empate - X, time visitante - 2). Já a opção "Ambos os Times Marcam", como o próprio nome sugere, baseia-se na possibilidade de os dois times marcarem gols durante a partida.

### **Por Que Essa Modalidade de Apostas Está Crescendo no Mercado?**

As apostas "1X2 + Ambos os Times Marcam" têm crescido em pixbet trabalhe conosco popularidade, uma vez que fornecem maior emoção e prazer aos apostadores. Isso ocorre devido à possibilidade de combinar resultado final e número de gols marcados pelos competidores. Consequentemente, esta opção aumenta as chances de sucesso nas previsões ao longo do tempo, oferecendo maior empatia com os resultados e elevando o grau de engajamento do apostador.

### **O Impacto Dos Apostadores no Cenário Esportivo**

Com o avanço das tecnologias e a **globalização**, o número de adeptos a este tipo de atividade tem aumentado significativamente. Associado à mesma, registra-se também uma maior valorização econômica ao setor esportivo. Isso porque as apostas se tornam uma nova fonte de renda, provocando um constante crescimento nos investimentos e estímulo ao ecossistema

desportivo, com impactos benéficos em pixbet trabalhe conosco diversas áreas como marketing, transmissões ao vivo e divulgação pública.

### **Como Explorar Essa Modalidade de Apostas?**

Ao utilizar a plataforma Pixbet, existem diversas soluções para **explorar** esse cenário. Abaixo, algumas dicas relevantes:

- Informe-se: Estude e permaneça atualizado sobre os times, jogadores e tendências gerais do mercado;
- Utilize ferramentas de apoio: Acesse ferramentas de prognósticos, estatísticas e live-scores;
- Gerencie capital: Estabeleça um orçamento dedicado às apostas e mantenha-o sob controle.

### **Por Fim, o Que Significa Essa Nova Forma de Apostas Para os Fãs de Futebol?**

A chegada do "1X2 + Ambos os Times Marcam" na Pixbet tem aprimorado a experiência dos aficionados em pixbet trabalhe conosco todos os níveis. Agora, os torcedores têm a oportunidade de participar ativamente dos desafios dos seus times favoritos, enquanto acompanham seus jogos ao vivo. Trata-se, aliás, de uma **única** oportunidade que desafia não apenas os

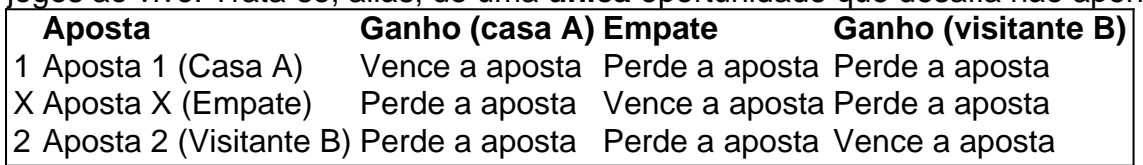

conhecimentos e habilidades tradicionais de apostas, mas também a criatividade colaborativa e os novos formatos envolvidos neste novo panorama tecnológico.

# **pixbet trabalhe conosco :como jogar no virtual bet365**

# **Como fazer download e instalação de aplicativos no Pixbet via Play Store**

Se você é um amante de jogos de azar e tem um dispositivo Android, é provável que já tenha ouvido falar sobre o Pixbet, uma das casas de apostas esportivas mais populares do Brasil. Mas para começar a aproveitar todas as suas vantagens e promoções, é necessário fazer o download e a instalação do aplicativo no seu celular ou tablet.

Para isso, nada melhor do que utilizar o Play Store, a loja de aplicativos oficial do Google, que oferece segurança e praticidade. Neste artigo, você vai aprender, passo a passo, como fazer o download e instalação do aplicativo do Pixbet no seu dispositivo Android, por meio do Play Store.

### **Passo 1: acessar o Google Play Store**

Antes de tudo, certifique-se de que seu dispositivo Android esteja conectado a uma rede de internet estável. Em seguida, abra o aplicativo Play Store em pixbet trabalhe conosco seu celular ou tablet. Se você ainda não tiver o aplicativo instalado, é possível acessar o Play Store através do navegador da web, digitando em pixbet trabalhe conosco pixbet trabalhe conosco barra de pesquisa /artice/quem-é-o-dono-da-empresa-vaidebet-2024-07-15-id-40678.html.

### **Passo 2: buscar o aplicativo Pixbet**

Agora que você está no Play Store, possui duas opções para buscar o aplicativo do Pixbet:

- Na barra de pesquisa, acima do seu ecrã, digite "Pixbet" e clique em pixbet trabalhe conosco "Buscar".
- Navegue pelas categorias do Play Store até encontrar a guia de "Esportes" e então busque o aplicativo Pixbet.

## **Passo 3: selecione o aplicativo Pixbet**

Após buscar o aplicativo, basta clicar na pixbet trabalhe conosco imagem e entrar em pixbet trabalhe conosco pixbet trabalhe conosco página de visualização. Lá, você poderá verificar a classificação, os comentários e as informações relevantes sobre o aplicativo Pixbet antes de fazer a instalação desejada.

### **Passo 4: faça o download e instalação**

Uma vez dentro da página do aplicativo, clique no botão "Instalar" para iniciar o download do aplicativo Pixbet.

- Seu dispositivo irá pedir para confirmar as permissões necessárias para a instalação. Leia as informações detidamente e clique em pixbet trabalhe conosco "Aceitar" para continuar.
- Após a conclusão do download, o dispositivo irá automaticamente instalar o aplicativo Pixbet.

### **Passo 5: veja as instruções de pagamento**

Pronto! Após a conclusão da Instalação, o ícone do Pixbet estará disponível na tela inicial do seu dispositivo Android. Abra o aplicativo e garanta uma experiência fluida ao fazer suas apostas em pixbet trabalhe conosco esportes, games ao vivo, slot e cassino.

Caso queira fazer uma aposta, lembre-se: o depósito mínimo permitido no Pixbet é fixado em pixbet trabalhe conosco R\$ 10,00, e pixbet trabalhe conosco transação pode ser paga através de meios de pagamento diversificados, [exceto cartões de débito ou crédito pré-pagos.](https://support.google/googleplay/answer/2651959?hl=pt-BR&vid=0-gl-br-r64_pa-h2index=pim-forum) Dessa forma, você poderá utilizar cartões de crédito, bancos por meio de boleto ou transferência, ou parcelamento garantido através dos seus próprios estabelecimentos financeiros.

Você está interessado em pixbet trabalhe conosco começar a jogar nos cassinos online no Brasil e está procurando uma maneira fácil e segura de fazer suas apostas? Então, o aplicativo da Pixbet é uma ótima opção para você. Neste artigo, vamos lhe mostrar como baixar o aplicativo na Pixbe e instalá-lo em pixbet trabalhe conosco seu dispositivo.

### Passo 1: Baixar o Aplicativo

Para começar, você precisa ir para a página de download do aplicativo da Pixbet. Você pode fazer isso clicando no botão "Download & Install" no site oficial da PiXbet ou procurando o aplicativo na loja de aplicativos do seu dispositivo. Alguns dispositivos móveis, especialmente os que utilizam o sistema operacional Android, podem não oferecer a opção de download o aplicativo diretamente na lojade aplicativos. Neste caso, é necessário baixar o arquivo do aplicativo (APK) diretamente do site da Pi xbet.

### Passo 2: Instalar o Aplicativo

Uma vez que o aplicativo estiver baixado, você precisará instalá-lo em pixbet trabalhe conosco seu dispositivo. Se você estiver usando um dispositivo Android, pode ser necessário habilitar a opção de "Fontes desconhecidas" nas configurações do seu dispositivo para permitir a instalação de aplicativos de fora da loja de aplicativos. Isso pode ser encontrado nas configurações de segurança do seu aparelho.

# **pixbet trabalhe conosco :aviãozinho cassino**

Um homem de 28 anos foi preso por suspeita da ordem pública depois que Nigel Farage teve objetos lançados contra ele durante uma campanha pixbet trabalhe conosco Barnsley.

O líder da Reforma estava acenando para as pessoas locais do topo dos ônibus de batalha pixbet trabalhe conosco South Yorkshire na manhã desta terça-feira, quando dois objetos separados foram jogados contra ele.

Um manifestante podia ser visto gritando de um local perto do ônibus, antes que algo fosse atirado para Farage.

Um homem foi então abordado por policiais perto do centro da cidade de Barnsley.

Um porta-voz da polícia de South Yorkshire disse: "Nós prendemos um homem com 28 anos sob suspeita por crimes públicos após desordem no centro do município Barnsley hoje (11 junho). "Acredita-se que o homem jogou objetos de uma área próxima da construção. Um suspeito foi rapidamente preso e permanece sob custódia policial."

Farage agradeceu a polícia de South Yorkshire, acrescentando: "Eu não vou ser intimidado ou seduzido por uma violenta multidão esquerdista que odeia nosso país".

Farage foi alertado pela polícia para não sair do ônibus.

Os manifestantes enfrentam Nigel Farage (à direita) enquanto ele faz um discurso no ônibus de campanha Reform UK pixbet trabalhe conosco Barnsley na terça-feira.

{img}: Danny Lawson/PA

Uma semana depois de Victoria Thomas Bowen, 25 anos e acusado por agressão após espancamento ou danos criminais ter sido jogado sobre Farage quando ele deixou o pub da Moon and Starfish Wetherspoon pixbet trabalhe conosco Clacton-On Sea.

Farage tinha acabado de falar com os apoiantes no pub antes que ele fosse visto pela bebida amarela espalhada pixbet trabalhe conosco seu terno azul escuro enquanto embarcava para o ônibus da campanha.

Nigel Farage coberto de milkshake durante um comício pixbet trabalhe conosco Clacton-on -sea, Essex.

{img}: Tolga Akmen/EPA

Ele tentou fazer luz do incidente de milkshake mais tarde naquele dia, enquanto posava para a mídia com uma bandeja dos quatro batidos McDonald'S banana durante pixbet trabalhe conosco visita à Jaywick pixbet trabalhe conosco Essex.

Não é a primeira vez que Farage teve um milkshake jogado nele durante uma campanha. Em 2024, quando ele estava fazendo campanhas como líder do partido Brexit, foi lançado para o presidente da equipe de cinco caras banana e leite com caramelo salgado pixbet trabalhe conosco Newcastle walkabout

Author: mka.arq.br Subject: pixbet trabalhe conosco Keywords: pixbet trabalhe conosco Update: 2024/7/15 17:15:00